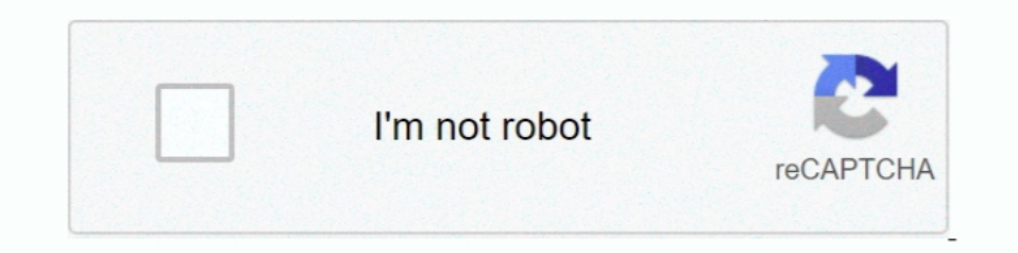

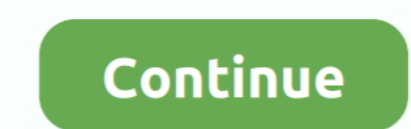

## **Download Cisco Asdm Launcher Windows 7**

## **cisco asdm launcher windows 10**

cisco asdm launcher windows 10, cisco asdm launcher windows 10 download, cisco asdm launcher windows cannot find javaw.exe, cisco asdm launcher windows 5, cisco asdm launcher windows 2019, install cisco asdm launcher windo download windows 7, cisco asdm idm launcher windows 7 download, cisco asdm launcher download windows 8.1 64 bit, cisco asdm-idm launcher windows 7, cisco asdm-idm launcher windows

**cisco asdm launcher windows server 2019**

**cisco asdm launcher windows 7**

624b518f5d